## Von allem ein bisschen FOSS

**Cristina Bez** 

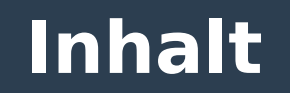

- **Was ist FOSS?**
- **Was bedeutet Quelloffen?**
- **Wie schützen FOSS Lizenzen unsere Freiheit?**
- **Warum ist FOSS Philosophie wichtig?**

### **Was ist überhaupt FOSS?**

- **Free**
- **Open Source**
- **Software**

#### **Free as in Freedom, not as in free beer**

**• Also: Frei wie in Freiheit, nicht wie in Freibier** 

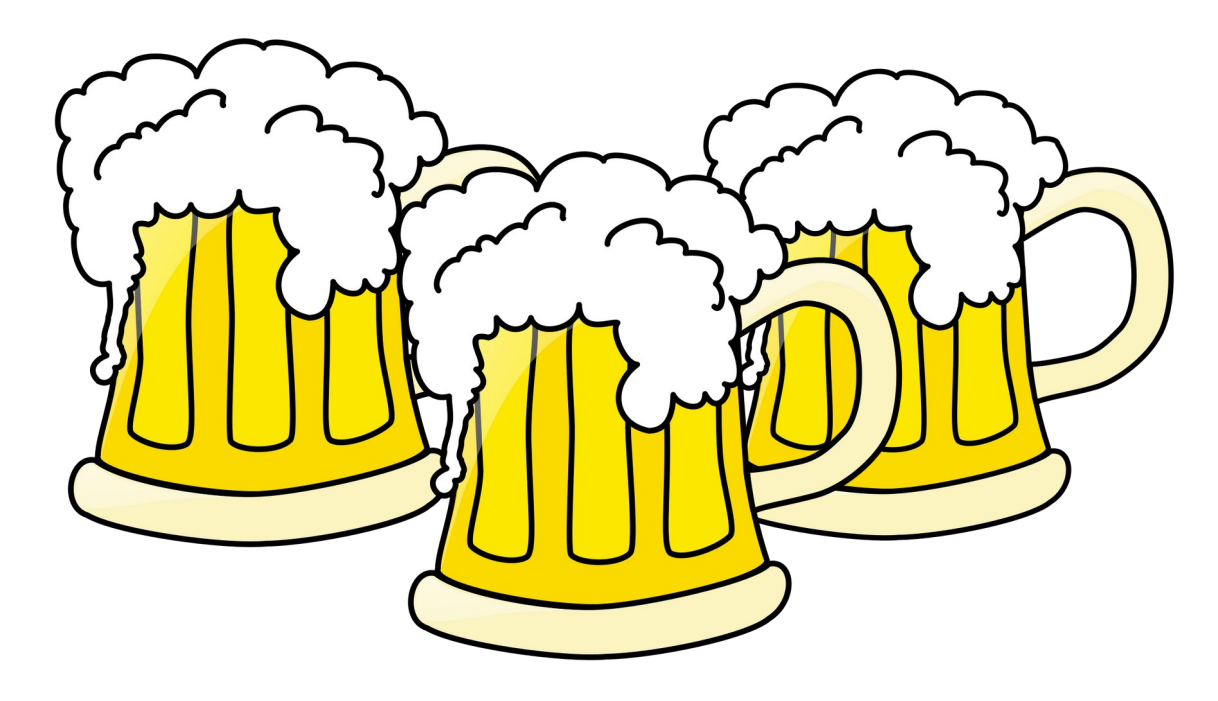

#### **Software**

- **Apps, Programme (z.B. ein Webbrowser)**
- **Libraries (gemeinschaftlich genutzte Funktionalität)**
- **Betriebssysteme (zum Beispiel Linux)**

**5**

### **Open Source? (Quelloffen)**

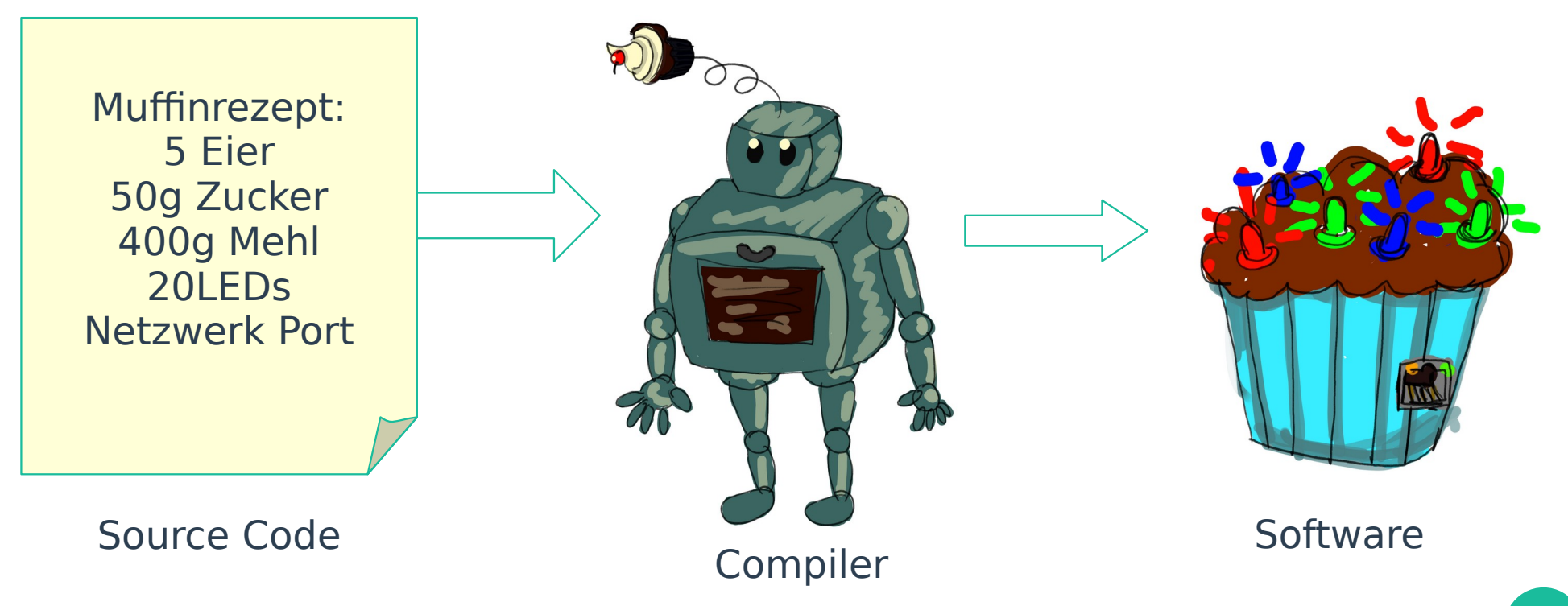

#### **Closed Source**

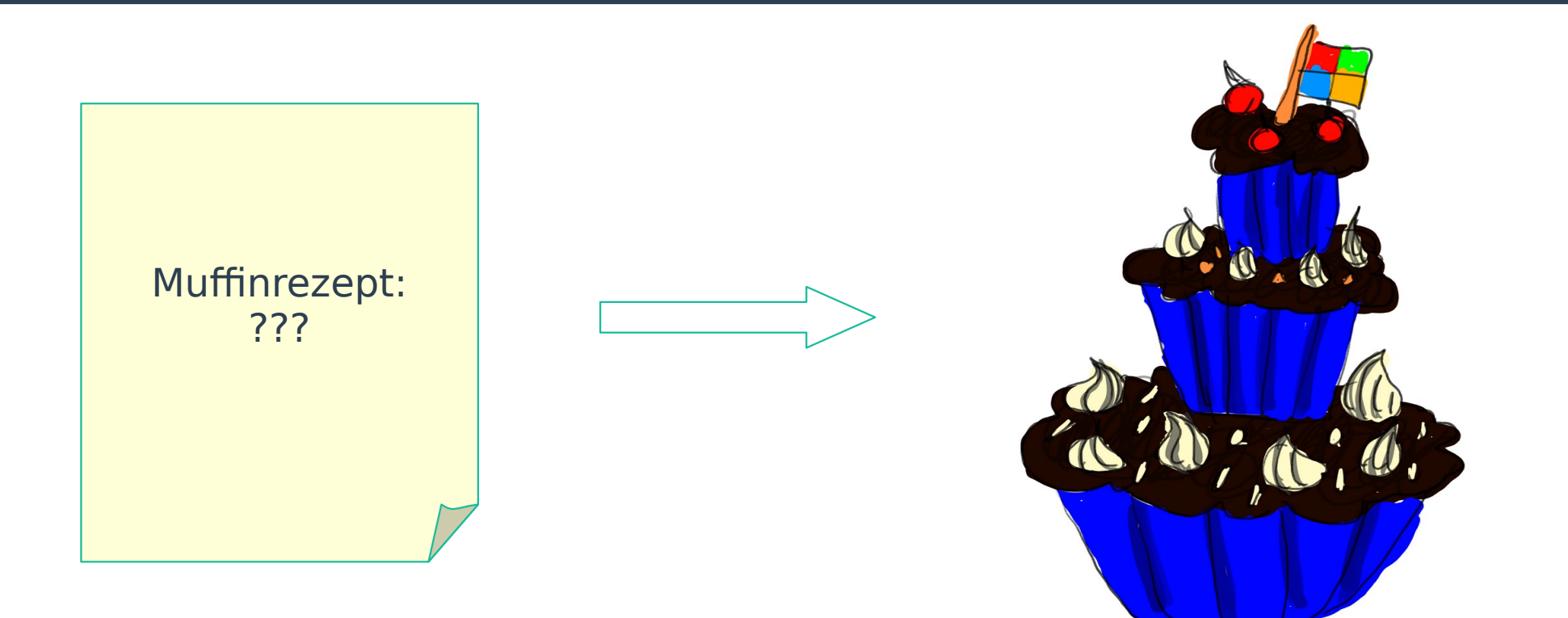

#### **Closed Source**

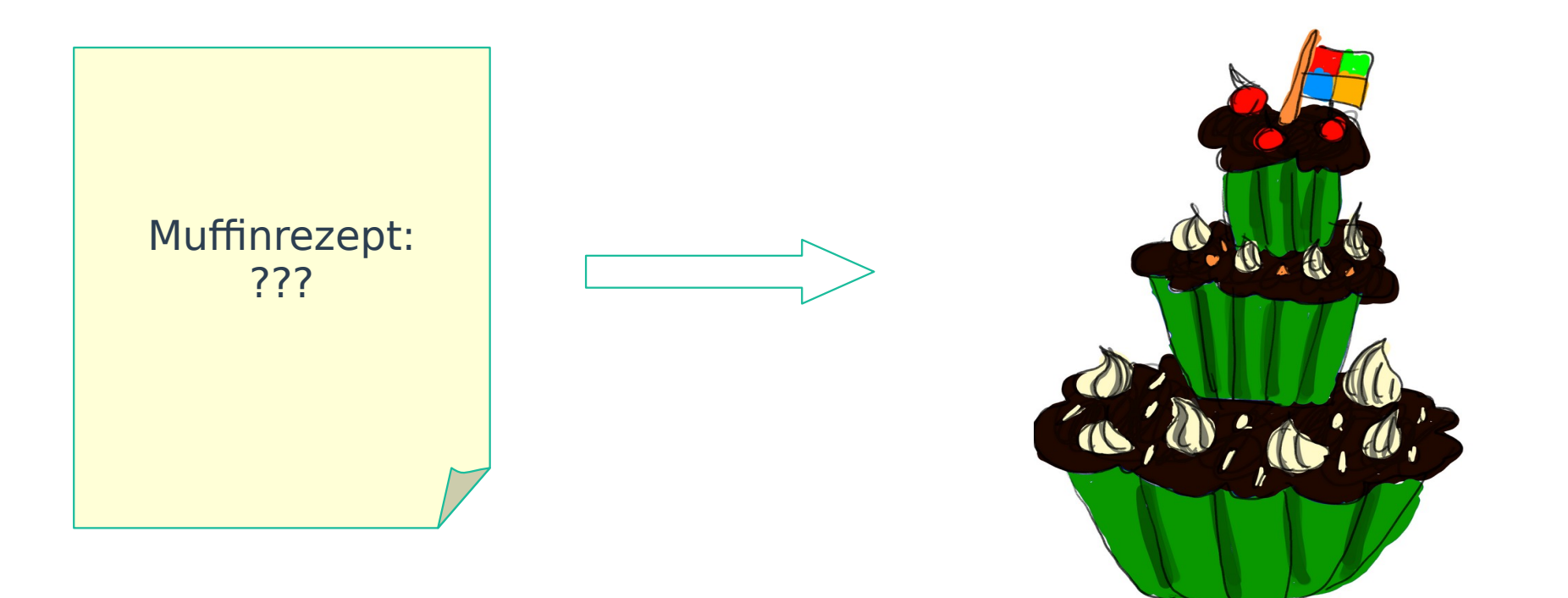

#### **Closed Source**

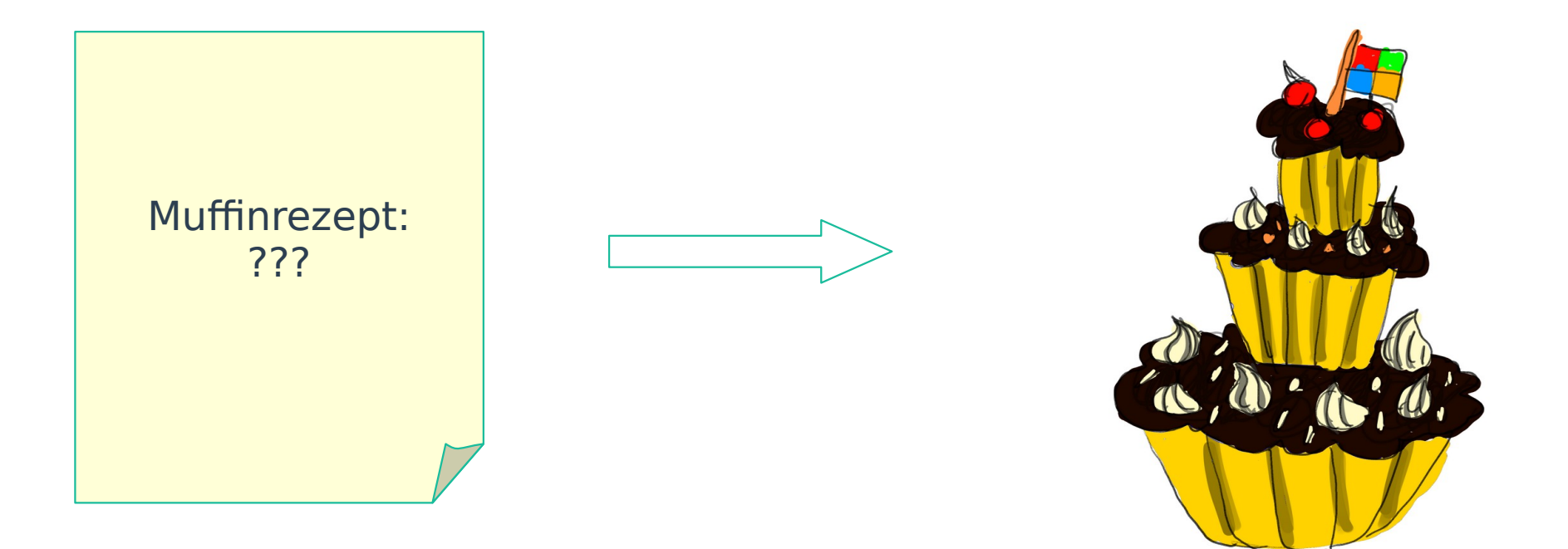

#### **"Linux Distribution"**

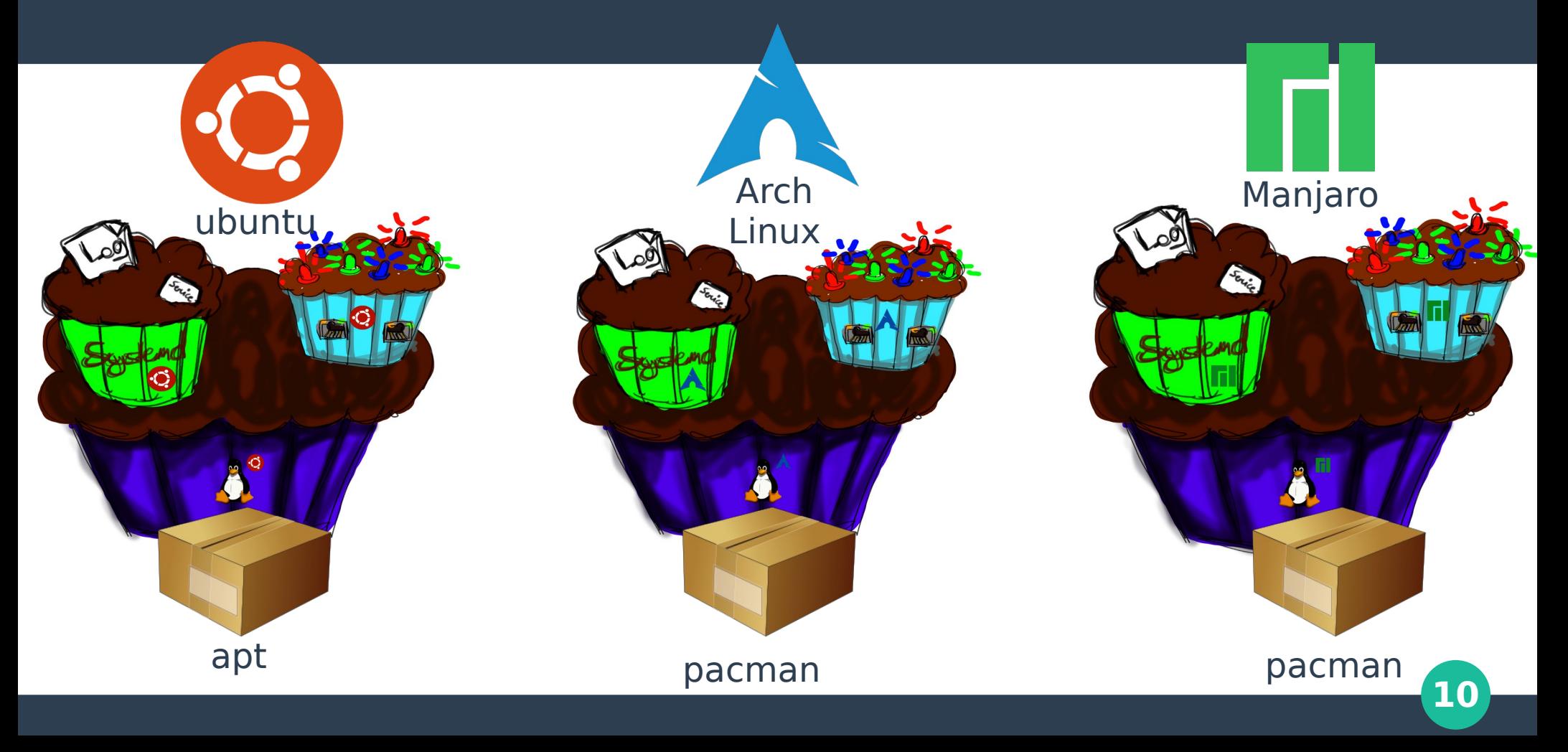

### **Wie Lizenzen unsere Freiheit schützen**

- **Sie verhindern, dass Unternehmen freie Projekte hijacken**
- **Sie erlauben (weltweite) Kolaboration unter klaren Regeln**

### **Gnu Public License**

- **Das Recht Software frei herunter zu laden und zu betreiben**
- **Das Recht die Software nach Belieben zu verändern**
- **Das Recht Kopien der Software zu verteilen**
- **Das Recht Kopien von neuen Versionen der Software zu verteilen**
- **Copyleft: man muss die originale Lizenz beibehalten (schutz vor hostile takeover)**
- **Problem: ist ein Teil GPL3, ist alles GPL3**

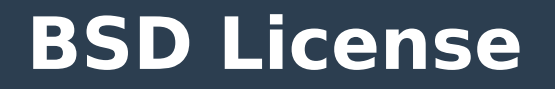

- **Nenne den Original Author**
- **Inkludiere mindestens zwei dieser Restriktionen in deiner Software**
- **Haftungsausschluss**
- **Man soll sich nicht als Original Author ausgeben**
- **Größter Unterschied: schützt nicht vor proprietärer Übernahme, wie die GPL**

#### **Tante Ernas Backwaren**

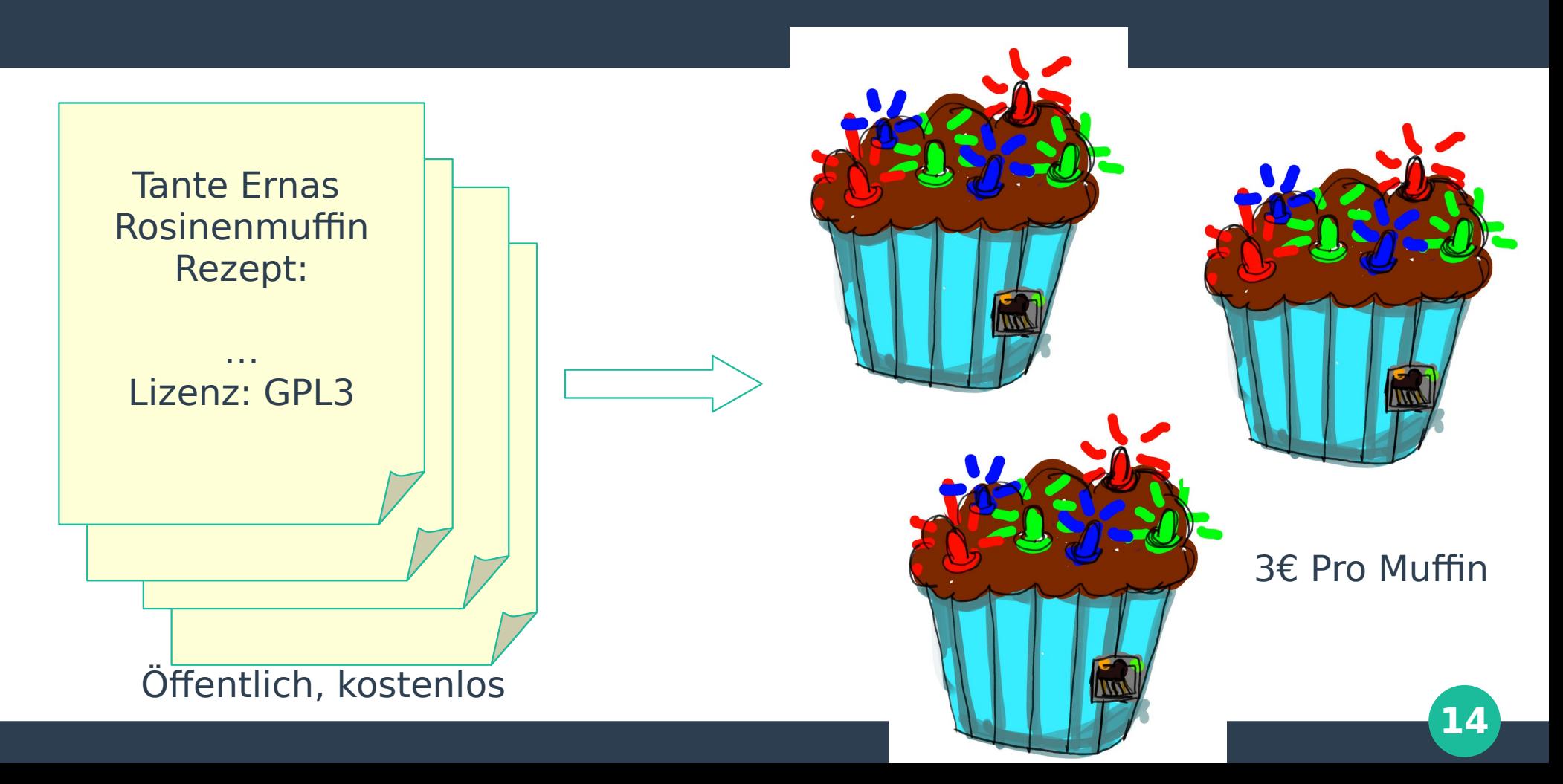

#### **Tante Trudis Teigwaren**

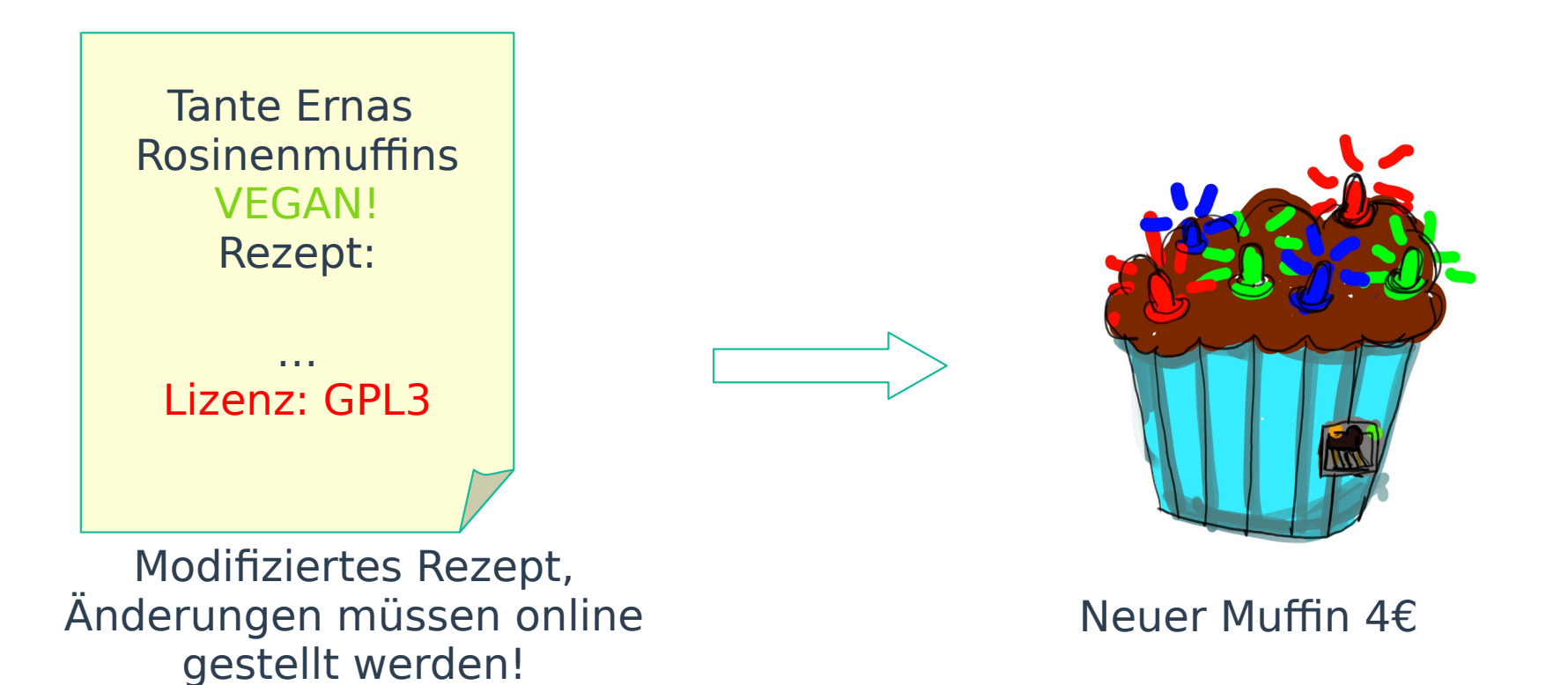

#### **Small Wins**

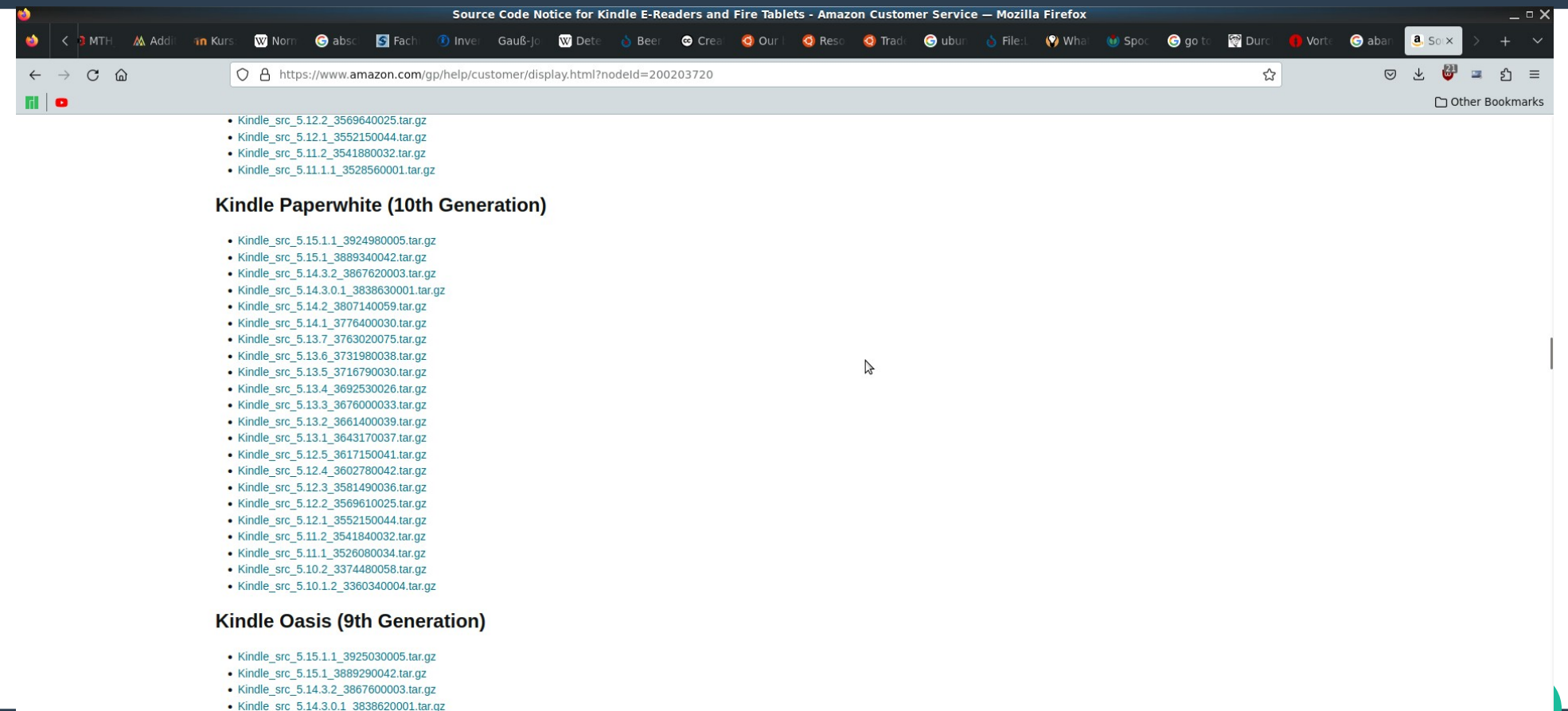

- Kindle\_src\_5.14.2\_3807150059.tar.gz · Kindle\_src\_5.14.1\_3776410030.tar.gz
- 

### **Die Probleme unfreier Software**

- **Abandonware**
- **WannaCry und andere uralte Sicherheitslücken**
- **Überwachung**
- **•** "ich mag keine Kokosraspeln in meinem Muffin"

#### **Fanfiction ist illegal**

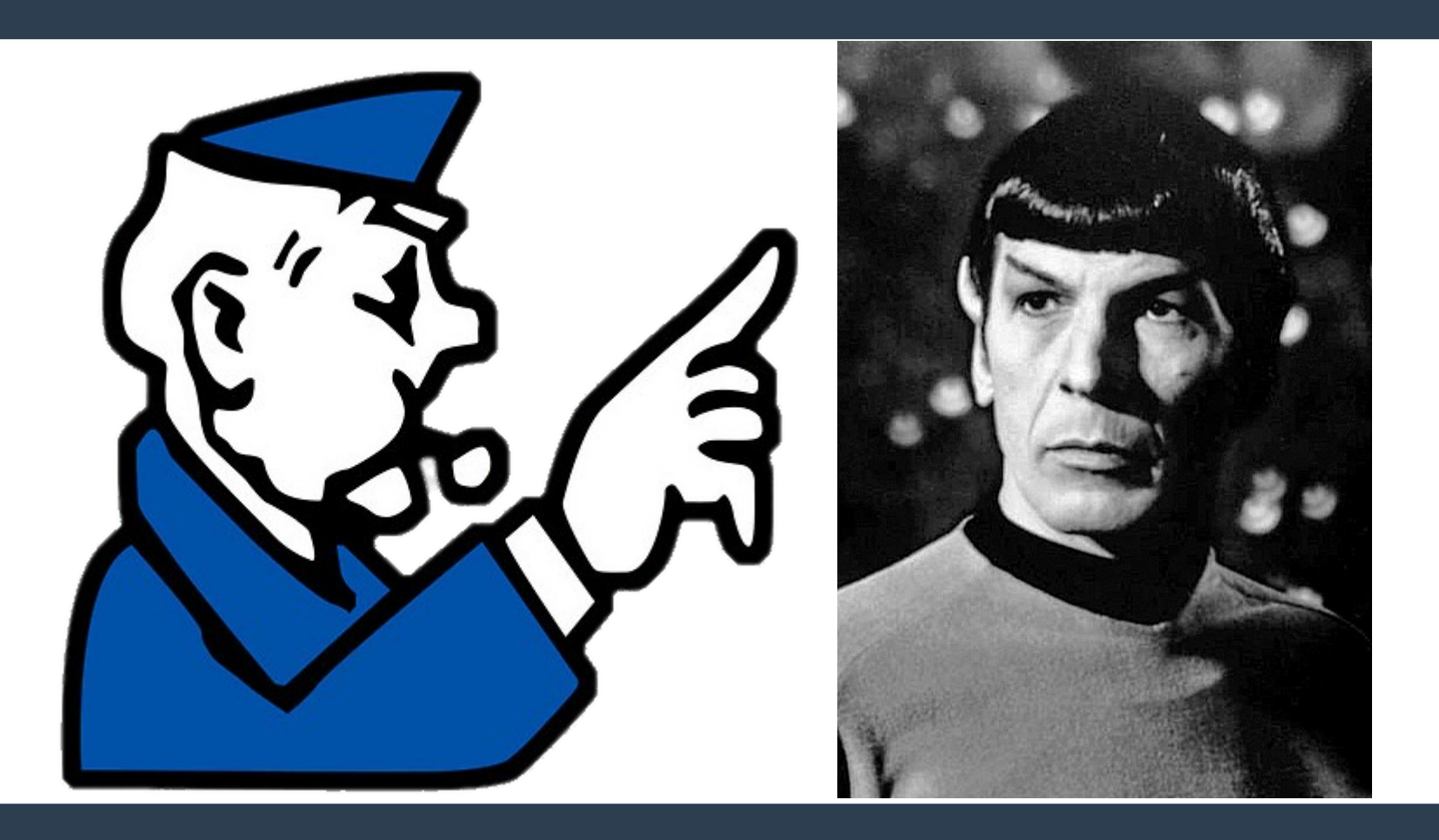

#### Wie verdiene ich Geld damit, etwas zu verschenken?

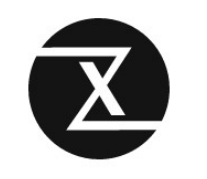

**TUXEDO OS** 

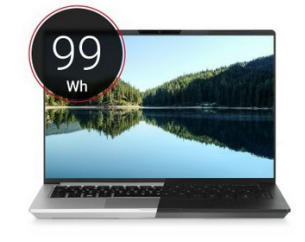

#### **TUXEDO InfinityBook Pro 14 - Gen7**

**DULTIMATIVE LAUFZEIT! | 99-WH-AKKU** 

- 2 14 Zoll Omnia-3K-Display (2880 x 1800 Pixel | 90 Hz)
- 16:10 Display-Format für mehr vertikale Bildschirmfläche
- **2** Extrem leichtes und dünnes Magnesiumgehäuse
- B Highend-CPU: Intel Core i7-12700H (14 Kerne | 20 Threads)
- **2 Optional: NVIDIA GeForce RTX 3050 Ti** (Max. 45 Watt | 4 GB GDDR6)
- bis zu 64 GB DDR4 Arbeitsspeicher (Dual Channel)
- a 1x Thunderbolt 4 + 1x USB-C 3.2 Gen2 mit DisplayPort 1.4
- **E HDMI 2.0b.** SD-Kartenleser, 2x USB-A
- Per BIOS-Switch deaktivierbar: Intel ME, Webcam/Mic, WLAN/Bluetooth

ab 1.694.00 EUR

inkl. 19 % MwSt. zzgl. • Versand

#### Hardware

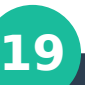

O.

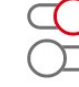

**Angepasster Linux-Kernel** 

Für TUXEDO-Hardware

optimiert

**Simple by default** Powerful when needed Linux-spezialisierter Kundensupport

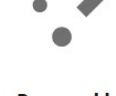

**Powered by KDE Plasma** 

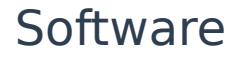

#### **Wie verdiene ich Geld damit, etwas zu verschenken?**

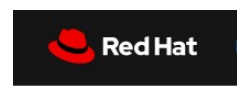

#### Der richtige Support für Sie

Für Ihre individuellen Anforderungen bieten wir unterschiedliche Support Levels.

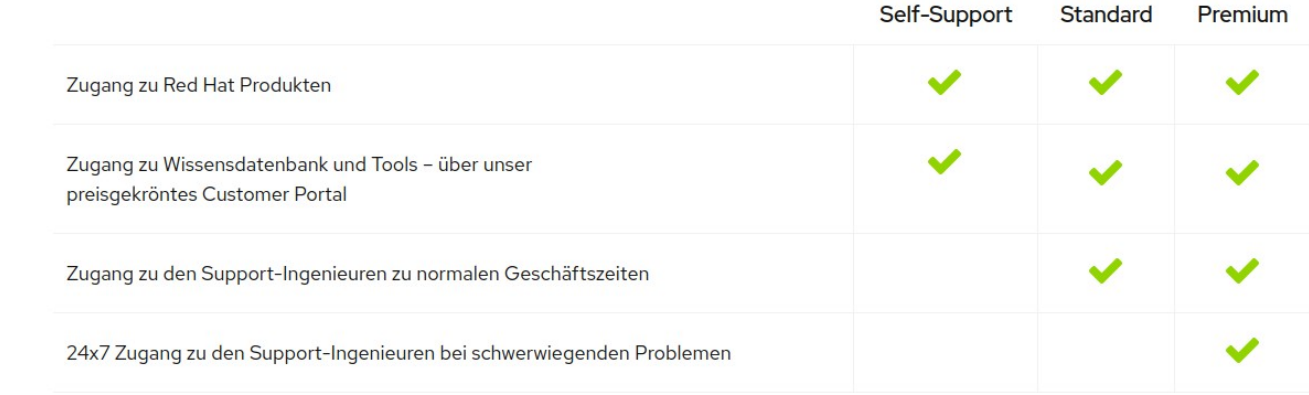

Dazu bieten wir spezielle Support-Optionen, die an die individuellen Anforderungen von Unternehmen jeder Größe und beliebiger Branchen angepasst werden können. Der Red Hat Enhanced Solution Support bietet Ihnen Unterstützung und sorgt für weniger Ausfallzeiten. Denn Sie erhalten Zugang zu erfahrenen Technikern und bewährten Problembehebungs- und Wiederherstellungspraktiken, während Sie innovative Lösungen in skalierbaren Umgebungen umsetzen.

 $\mathbf{a}$  and  $\mathbf{a}$  and  $\mathbf{a}$ 

Bezahlter Support

**20**

#### **Wie verdiene ich Geld damit, etwas zu verschenken?**

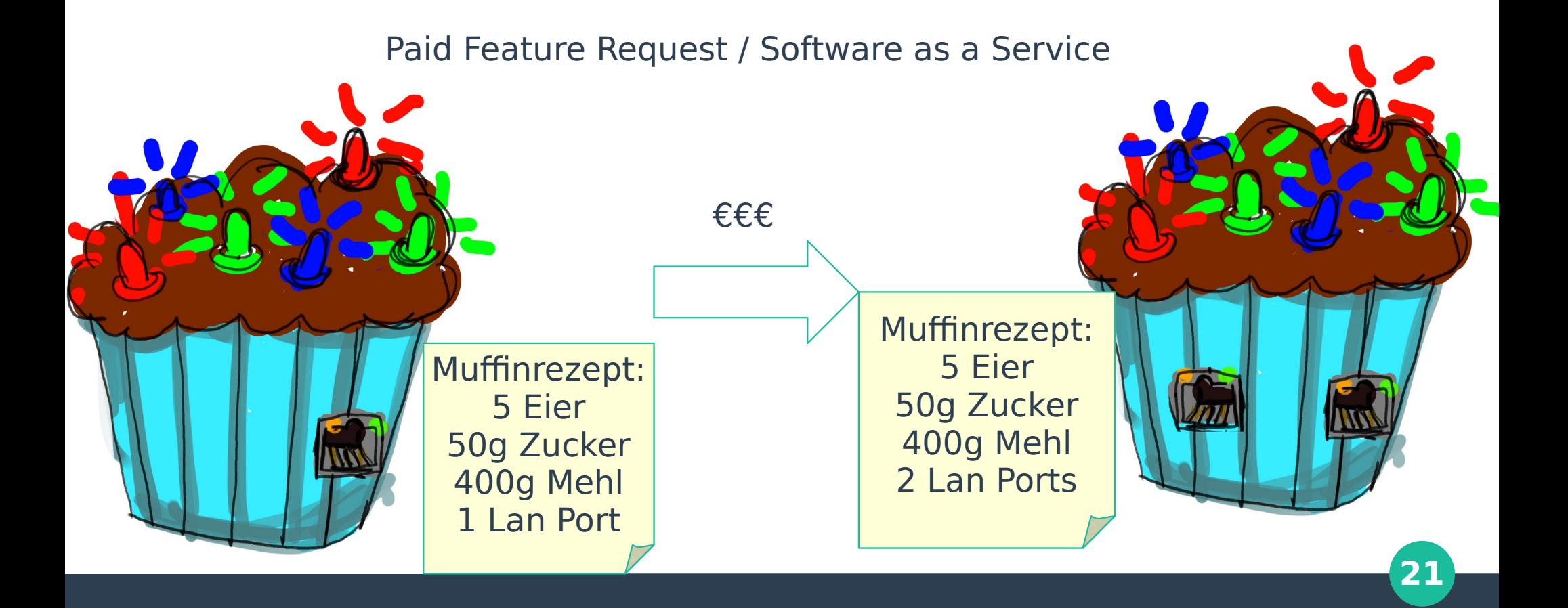

#### **Wie verdiene ich Geld damit, etwas zu verschenken?**

# Spenden

z.B. weil man sich als Unternehmen Geld für prorietäre Software spart

Weil man von dem FOSS Projekt profitiert

Weil man gerne eine gute Sache unterstützt

## **Quellen**

- **[https://commons.wikimedia.org/wiki/Category:SVG\\_beer\\_icons#/media/File:Beer\\_mug.svg](https://commons.wikimedia.org/wiki/Category:SVG_beer_icons#/media/File:Beer_mug.svg)**
- **<https://www.uspto.gov/trademarks/basics/what-trademark>**
- **[https://commons.wikimedia.org/wiki/File:Logo-ubuntu\\_cof-orange-hex.svg](https://commons.wikimedia.org/wiki/File:Logo-ubuntu_cof-orange-hex.svg)**
- **<https://commons.wikimedia.org/wiki/File:Spock.JPG>**
- **<https://www.stickpng.com/img/games/monopoly/monopoly-go-to-jail>**
- **<https://www.gnu.org/philosophy/enforcing-gpl.de.html>**
- **<https://www.amazon.com/gp/help/customer/display.html?nodeId=200203720>**
- **[https://www.tuxedocomputers.com/de/TUXEDO-OS\\_1.tuxedo](https://www.tuxedocomputers.com/de/TUXEDO-OS_1.tuxedo)**
- **https://www.redhat.com/de/services/support**
- **<https://cult.honeypot.io/reads/6-ways-you-make-money-as-an-open-source-business/>**
- **[https://de.wikipedia.org/wiki/Datei:Mozilla\\_Firefox\\_Logo.png](https://de.wikipedia.org/wiki/Datei:Mozilla_Firefox_Logo.png)**
- **<https://www.techtarget.com/whatis/definition/BSD-licenses>**
- **[https://commons.wikimedia.org/wiki/File:Simple\\_cardboard\\_box.svg](https://commons.wikimedia.org/wiki/File:Simple_cardboard_box.svg)**
- **<https://snyk.io/learn/what-is-gpl-license-gplv3-explained/>**
- **<https://de.wikipedia.org/wiki/WannaCry>**
- **<https://en.wikipedia.org/wiki/GnuTLS#/media/File:GNUTLS-logo.svg>**
- **<https://commons.wikimedia.org/wiki/File:SQLite370.svg>**
- **<https://libusb.info/>**
- **[https://commons.wikimedia.org/wiki/File:Android\\_robot.svg](https://commons.wikimedia.org/wiki/File:Android_robot.svg)**
- **[https://de.wikipedia.org/wiki/Datei:Mozilla\\_Thunderbird\\_Logo.svg](https://de.wikipedia.org/wiki/Datei:Mozilla_Thunderbird_Logo.svg)**
- **[https://commons.wikimedia.org/wiki/File:The\\_GIMP\\_icon\\_-\\_gnome.svg](https://commons.wikimedia.org/wiki/File:The_GIMP_icon_-_gnome.svg)**
- **[https://de.wikipedia.org/wiki/Tux\\_\(Maskottchen\)#/media/Datei:Tux.png](https://de.wikipedia.org/wiki/Tux_(Maskottchen)#/media/Datei:Tux.png)**
- **<https://wiki.installgentoo.com/index.php?title=File:Arch-linux-logo.png>**
- **<https://de.m.wikipedia.org/wiki/Datei:Manjaro-logo.svg>**